# **Computer Graphics (Fall 2008) Computer Graphics (Fall 2008)**

COMS 4160, Lecture 7: Curves 2 http://www.cs.columbia.edu/~cs4160

## **To Do**

- Start on HW 2 (cannot be done at last moment) This (and previous) lecture should have all information need
- Start thinking about partners for HW 3 and HW 4
	- Remember though, that HW2 is done individually
	- Your submission of HW 2 must include partner for HW 3

# **Outline of Unit Outline of Unit**

- Bezier curves (last time)
- deCasteljau algorithm, explicit, matrix (last time)
- *Polar form labeling (blossoms)*
- **B**-spline curves
- Not well covered in textbooks (especially as taught here). Main reference will be lecture notes. If you do want a printed ref, handouts from CAGD, Seidel

## **Idea of Blossoms/Polar Forms**

- (Optional) Labeling trick for control points and intermediate deCasteljau points that makes thing intuitive
- E.g. quadratic Bezier curve  $F(u)$ 
	- Define auxiliary function  $f(u_1, u_2)$  [number of args = degree] Points on curve simply have  $u_1=u_2$  so that  $F(u) = f(u,u)$
	- And we can label control points and deCasteljau points not on curve with appropriate values of  $(u_1, u_2)$

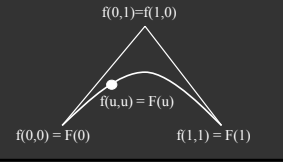

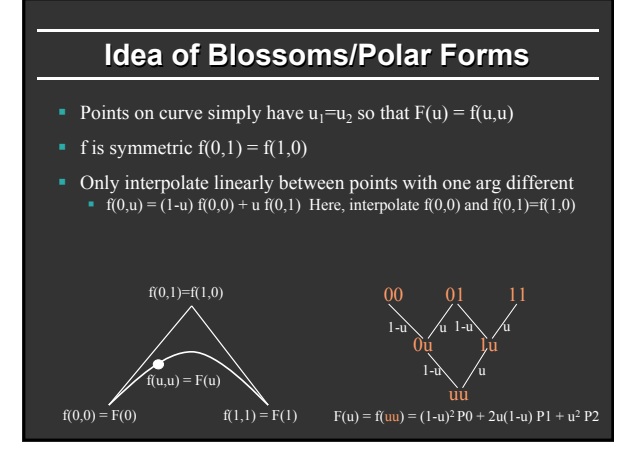

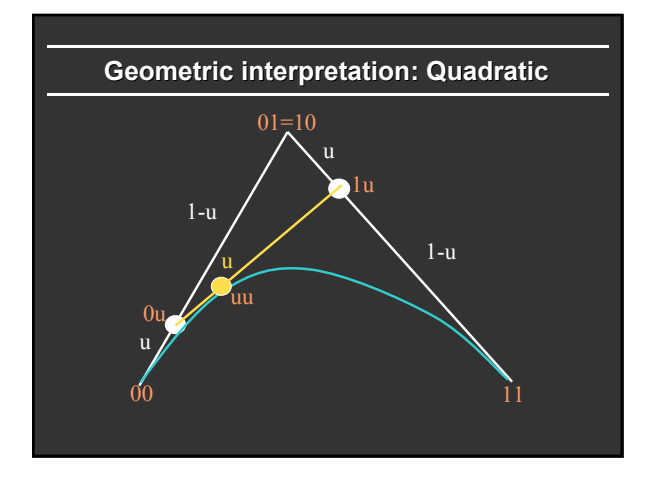

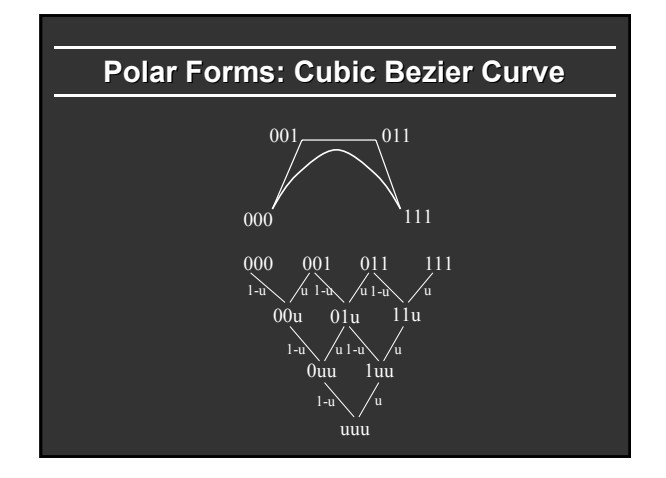

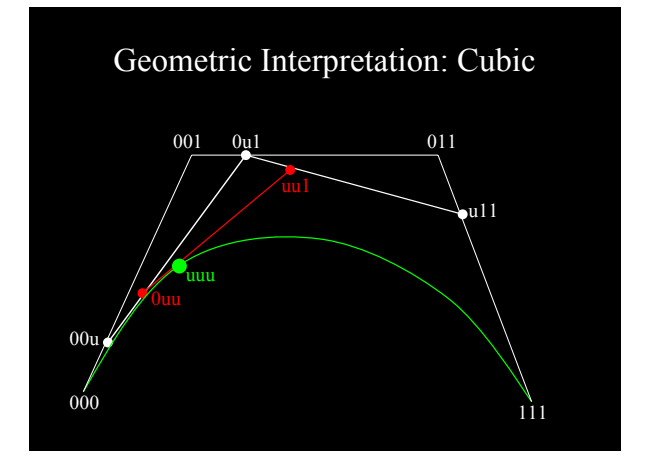

# **Why Polar Forms?**

- Simple mnemonic: which points to interpolate and how in deCasteljau algorithm
- *Easy to see how to subdivide Bezier curve (next) which is useful for drawing recursively*
- Generalizes to arbitrary spline curves (just label control points correctly instead of 00 01 11 for Bezier)
- Easy for many analyses (beyond scope of course)

# **Subdividing Bezier Curves**

Drawing: Subdivide into halves (u =  $\frac{1}{2}$ ) Demo:

- Recursively draw each piece
- At some tolerance, draw control polygon Trivial for Bezier curves (from deCasteljau algorithm): hence
- widely used for drawing

#### 000 001 011 111

000 00u 0uu uuu uu uul ull 111

Why specific labels/ control points on left/right? How do they follow from  $deCasteljau$ ?

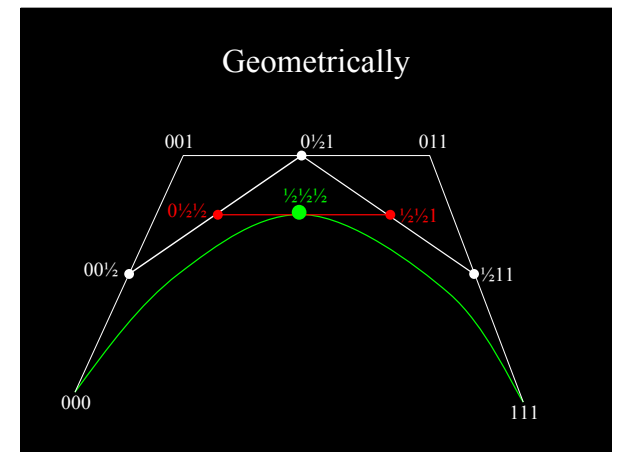

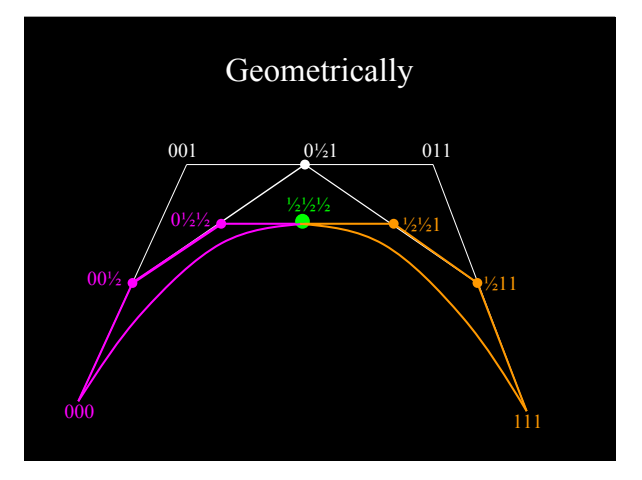

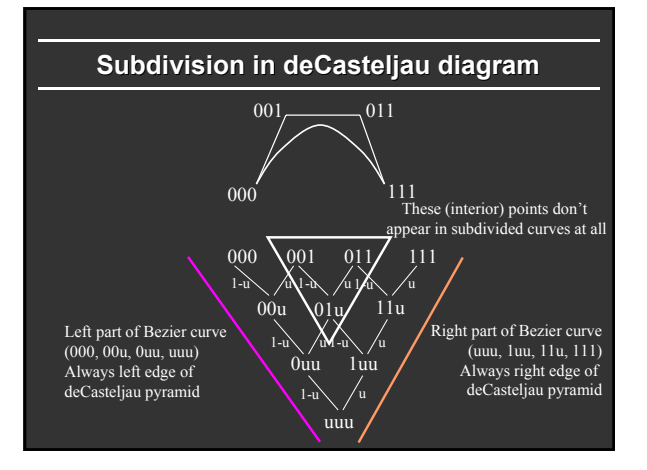

## **Summary for HW 2**

- Bezier2 (Bezier discussed last time)
- Given arbitrary degree Bezier curve, recursively subdivide for some levels, then draw control polygon
- Generate deCasteljau diagram; recursively call a routine with left edge and right edge of this diagram
- You are given some code structure; you essentially just need to compute appropriate control points for left, right

#### **DeCasteljau: Recursive Subdivision**

Input: Control points  $C_i$  with  $0 \leq i \leq n$  where n is the degree. Output:  $L_i$ ,  $R_i$  for left and right control points in recursion.

- if  $(level == n)$  { // Initial control points  $\overline{2}$  $\forall i : 0 \le i \le n : p_i^{level} = C_i$ ; continue; }  $\overline{a}$ for  $(i = 0 : i \le level : i++)$ <br>  $p_i^{level} = \frac{1}{2} * (p_i^{level+1} + p_{i+1}^{level+1}) :$  $\overline{4}$  $6$ }
- DeCasteljau (from last lecture) for midpoint
- Followed by recursive calls using left, right parts

### **Outline of Unit Outline of Unit**

- Bezier curves (last time)
- deCasteljau algorithm, explicit, matrix (last time)
- Polar form labeling (blossoms)
- *B-spline curves*
- Not well covered in textbooks (especially as taught here). Main reference will be lecture notes. If you do want a printed ref, handouts from CAGD, Seidel

## **Bezier: Disadvantages**

- Single piece, no local control (move a control point, whole curve changes)
- Complex shapes: can be very high degree, difficult
- In practice, combine many Bezier curve segments But only position continuous at join since Bezier curves
	- interpolate end-points (which match at segment boundaries)
	- Unpleasant derivative (slope) discontinuities at end-points
	- Can you see why this is an issue?

## **B-Splines**

- Cubic B-splines have  $C^2$  continuity, local control
- 4 segments / control point, 4 control points/segment
- Knots where two segments join: Knotvector
- Knotvector uniform/non-uniform (we only consider uniform cubic B-splines, not general NURBS)

Knot: C<sup>2</sup> continuity deBoor points Demo: hw2.exe

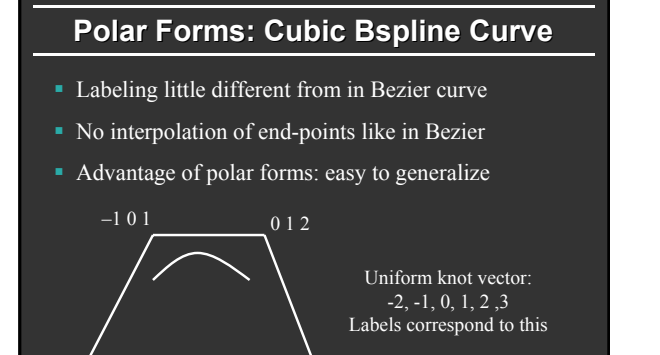

1 2 3

 $-2 - 10$ 

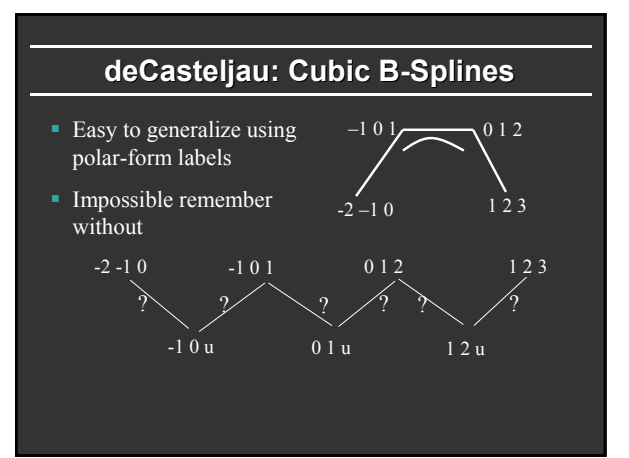

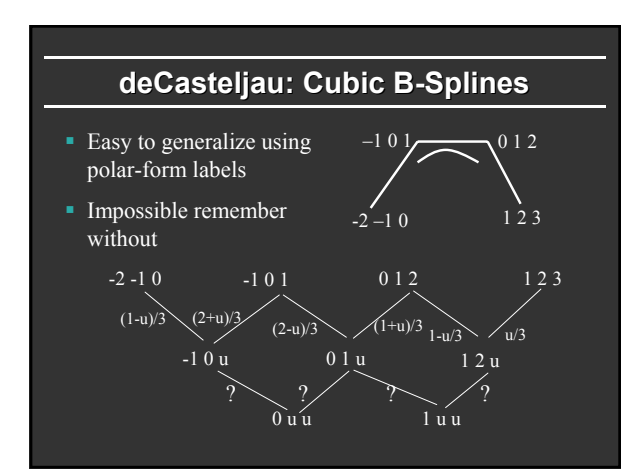

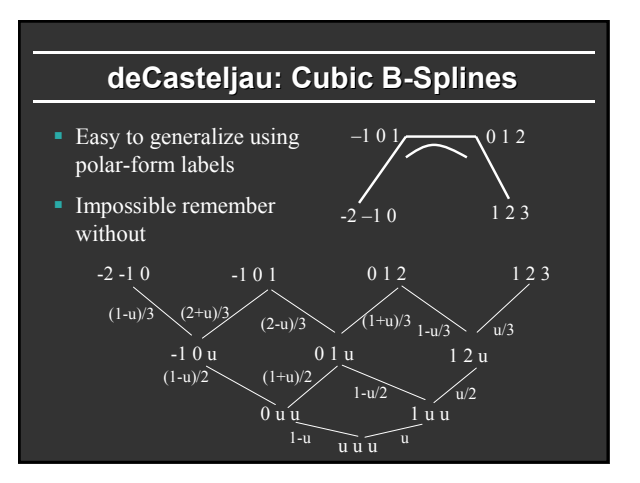

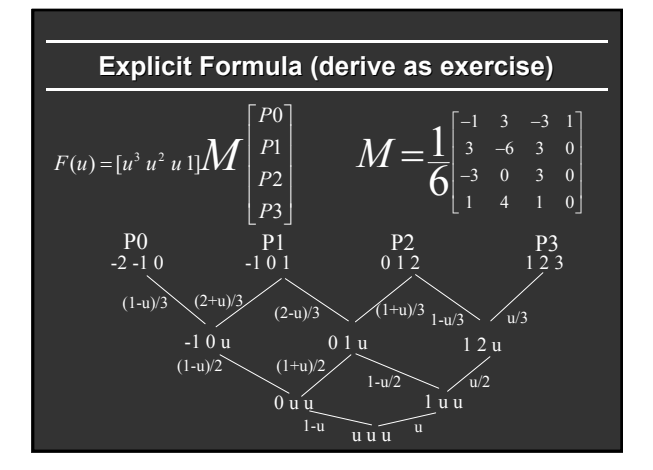

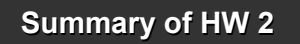

- **BSpline Demo**
- Arbitrary number of control points / segments ■ Do nothing till 4 control points (see demo)<br>■ Number of segments = # cpts – 3
- Segment A will have control pts A,A+1,A+2,A+3
- **Evaluate Bspline for each segment using 4 control** points (at some number of locations, connect lines)
- Use either deCasteljau algorithm (like Bezier) or explicit form [matrix formula on previous slide]
- Questions?